#### **Modulo interno per la segnalazione di un potenziale** *Data Breach*

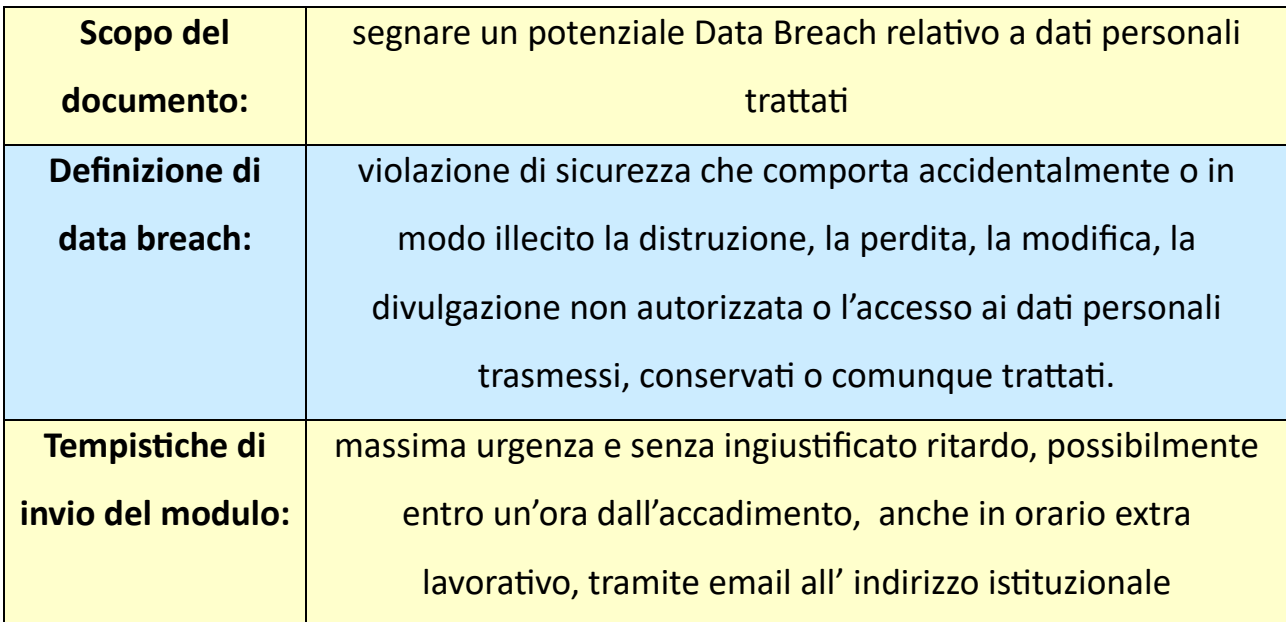

# **Dati di contatto di chi effettua la segnalazione:**

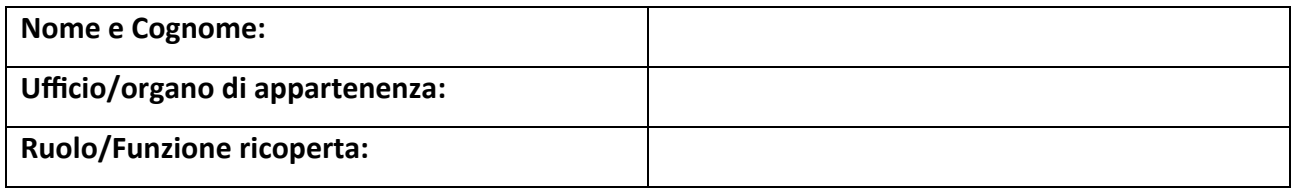

#### **Macro classificazione dell'incidente** (barrare il quadratino corrispondente alla casella a sinistra e compilare la relativa casella di destra):

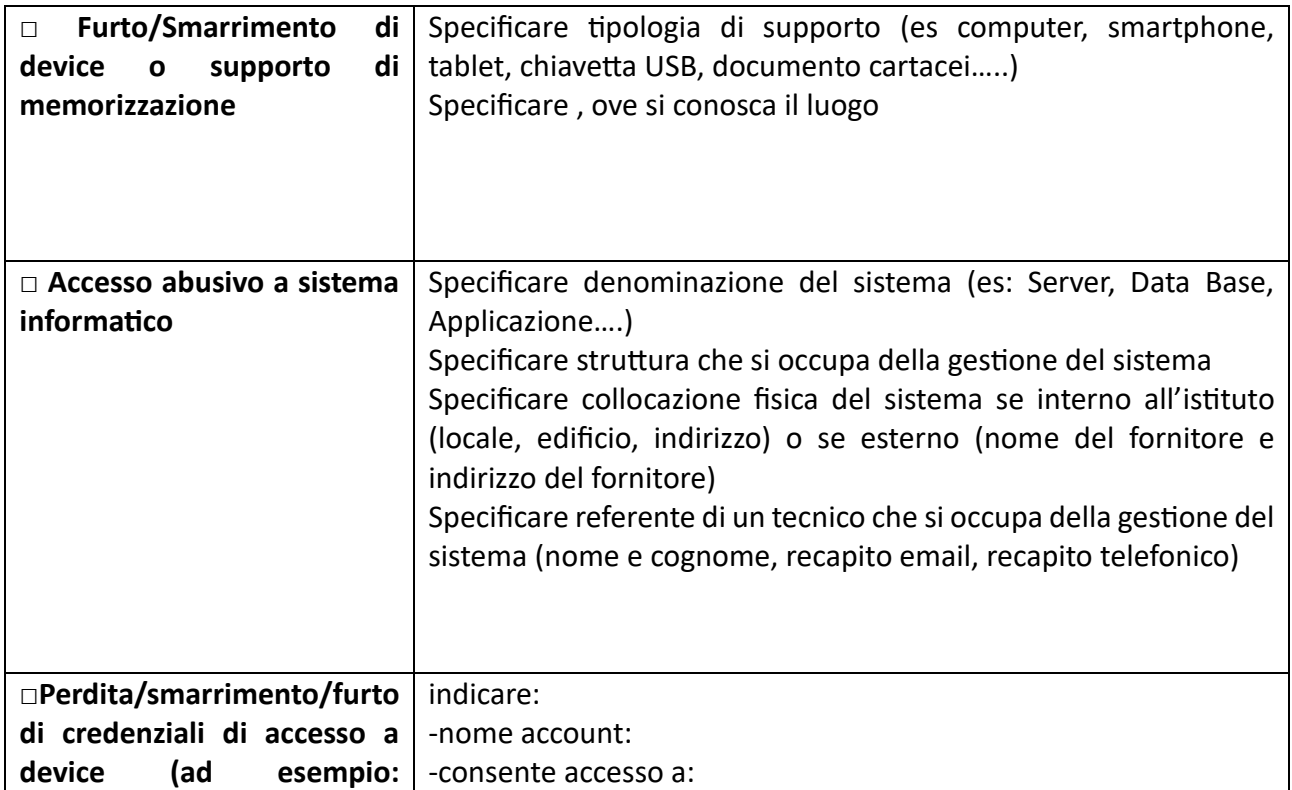

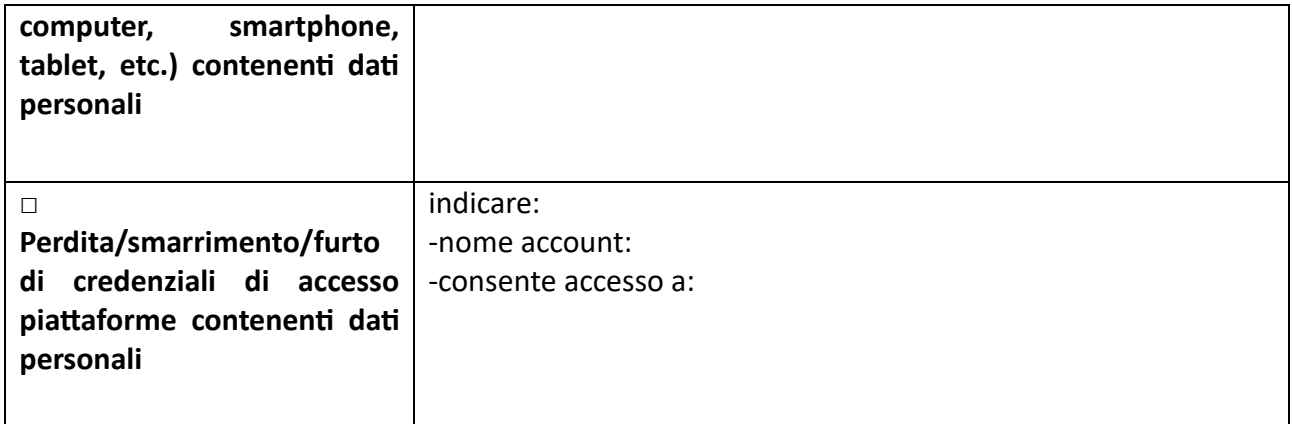

# **Tipologia dei dati coinvolti:**

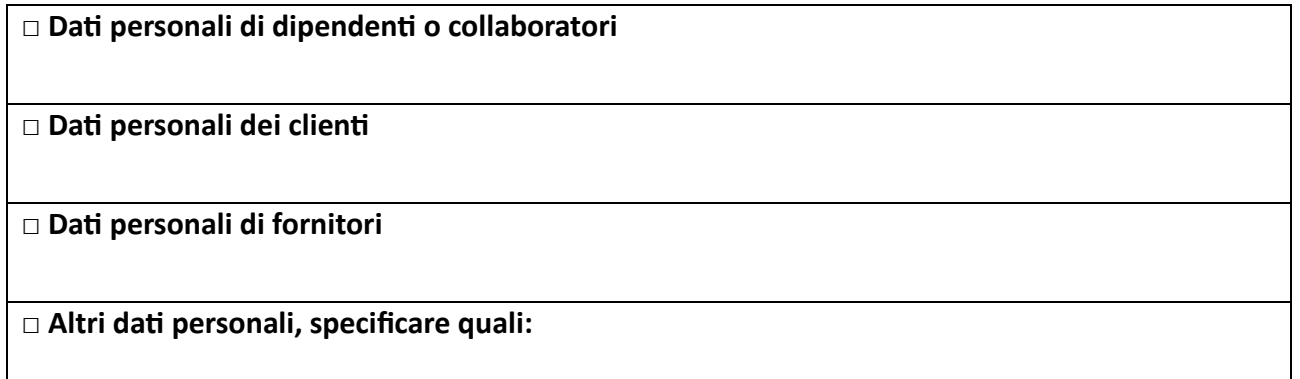

# **Dispositivo oggetto della violazione:**

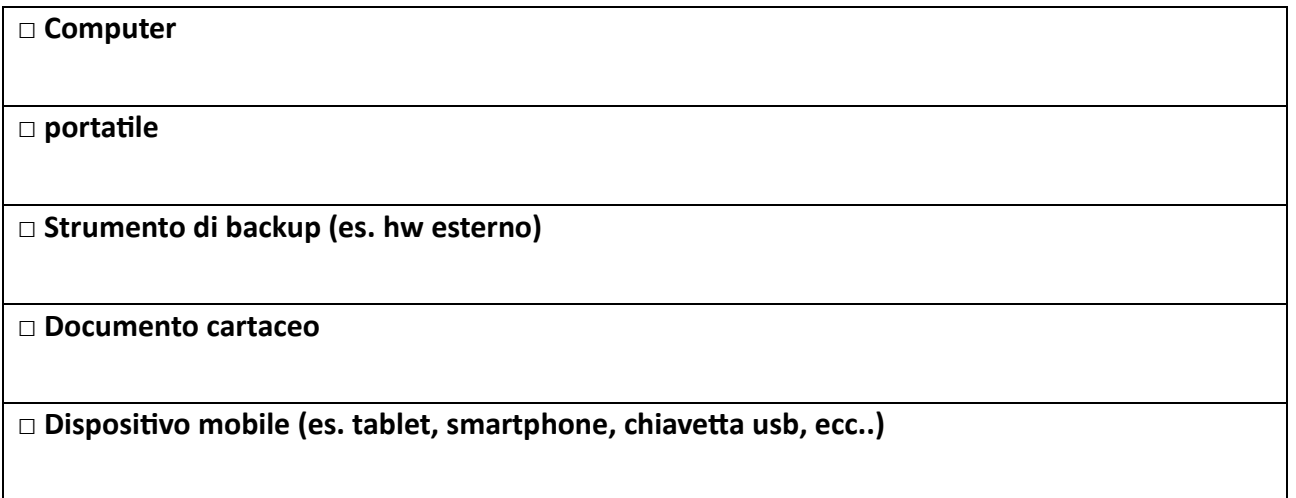

**□ Altro**

# **Finalità per cui sono usati i dati coinvolti**

#### **□ Gestione utenti**

**□ Gestione rapporto di lavoro**

#### **□ Gestione fornitori**

**□ Altro**

## **Categorie dei dati coinvolti**

**□ dati anagrafici/codice fiscale/numero di matricola**

**□ dati di accesso e di identificazione (user name, password)**

**□ dati personali idonei a rivelare l'origine razziale ed etnica, le convinzioni religiose, filosofiche o di altro genere, le opinioni politiche, l'adesione a partiti, sindacati, associazioni od organizzazioni a carattere religioso, filosofico, politico o sindacale**

**□ dati personali idonei a rivelare lo stato di salute**

**□ dati giudiziari**

**□ dati biometrici**

**□ altro, specificare:**

#### **Tipo di violazione sui dati:**

**□ lettura (presumibilmente i dati sono stati consultati ma non sono stati copiati)**

**□ copia (i dati sono ancora presenti sul sistema/device ma sono anche stati copiati altrove)**

**□ alterazione (i dati sono presenti sul sistema/device ma sono stati alterati)**

**□ cancellazione (i dati non sono più presenti sul sistema/device/ e non li ha neppure l'autore della violazione )**

**□ esfiltrazione - furto (i dati non sono più sul sistema/device e li ha l'autore della violazione)**

**□ ancora sconosciuto**

**□ altro, specificare:**

#### **Natura della violazione dei dati**

**□ distruzione o cancellazione dolosa di dati personali**

**□ perdita di dati personali involontaria**

**□ modifica non voluta di dati personali**

**□ divulgazione non autorizzata o non voluta di dati personali**

**□ accesso da parte di terzi ai dati personali trasmessi, conservati o comunque trattati**

## **Numero di dati personali coinvolti**

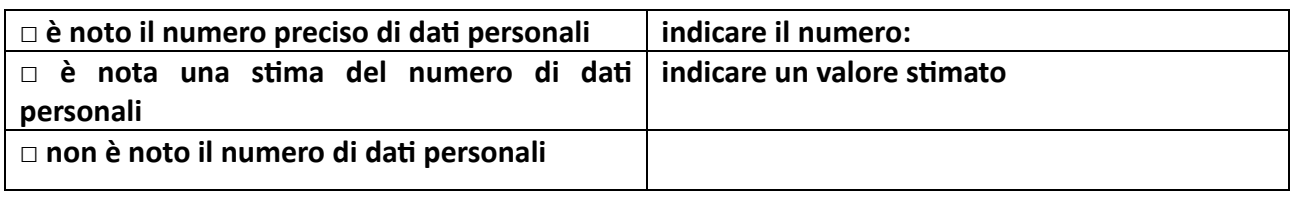

#### **Numero di interessati coinvolti**

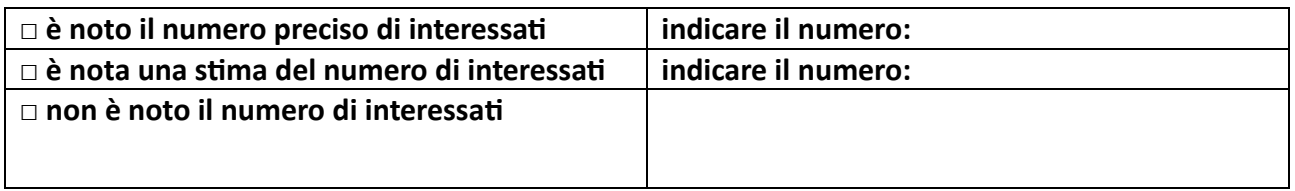

# **Quando si è verificata la violazione dei dati personali?**

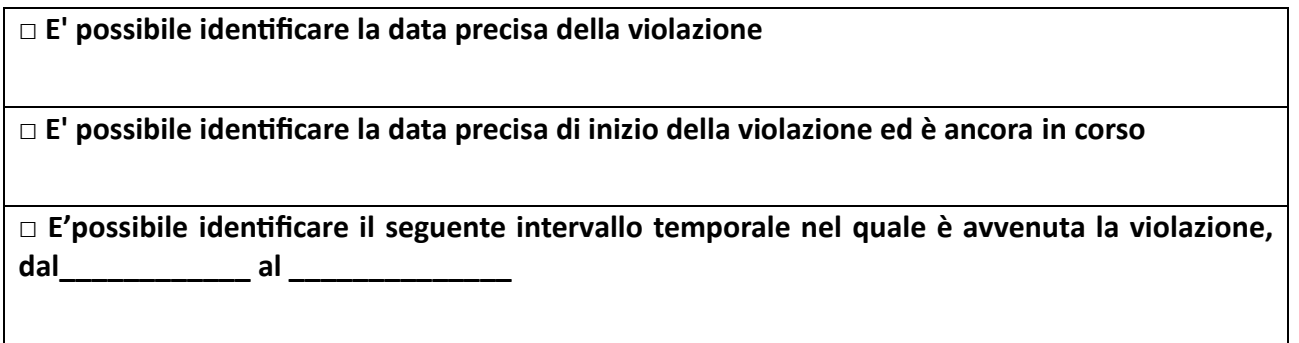

# **Eventuali ulteriori informazioni utili relative all'incidente:**

**\_\_\_\_\_\_\_\_\_\_\_\_\_\_\_\_\_\_\_\_\_\_\_\_\_\_\_\_\_\_\_\_\_\_\_\_\_\_\_\_\_\_\_\_\_\_\_\_\_\_\_\_\_**

**\_\_\_\_\_\_\_\_\_\_\_\_\_\_\_\_\_\_\_\_\_\_\_\_\_\_\_\_\_\_\_\_\_\_\_\_\_\_\_\_\_\_\_\_\_\_\_\_\_\_\_\_\_**

**\_\_\_\_\_\_\_\_\_\_\_\_\_\_\_\_\_\_\_\_\_\_\_\_\_\_\_\_\_\_\_\_\_\_\_\_\_\_\_\_\_\_\_\_\_\_\_\_\_\_\_\_\_**

**\_\_\_\_\_\_\_\_\_\_\_\_\_\_\_\_\_\_\_\_\_\_\_\_\_\_\_\_\_\_\_\_\_\_\_\_\_\_\_\_\_\_\_\_\_\_\_\_\_\_\_\_\_**

**\_\_\_\_\_\_\_\_\_\_\_\_\_\_\_\_\_\_\_\_\_\_\_\_\_\_\_\_\_\_\_\_\_\_\_\_\_\_\_\_\_\_\_\_\_\_\_\_\_\_\_\_\_**

**\_\_\_\_\_\_\_\_\_\_\_\_\_\_\_\_\_\_\_\_\_\_\_\_\_\_\_\_\_\_\_\_\_\_\_\_\_\_\_\_\_\_\_\_\_\_\_\_\_\_\_\_\_**

**\_\_\_\_\_\_\_\_\_\_\_\_\_\_\_\_\_\_\_\_\_\_\_\_\_\_\_\_\_\_\_\_\_\_\_\_\_\_\_\_\_\_\_\_\_\_\_\_\_\_\_\_\_**

**Terni, lì**

**Firma**

**\_\_\_\_\_\_\_\_\_\_\_\_\_\_\_\_\_\_\_\_\_\_\_\_\_\_\_\_**